## 合作金庫商業銀行103年第二次新進人員甄試試題

# 甄試類別【代碼】:大型主機程式設計人員【F2910】 專業科目:含程式設計(以 COBOL 語言為主)、系統分析及資料結構

### \*請填寫入場通知書編號:

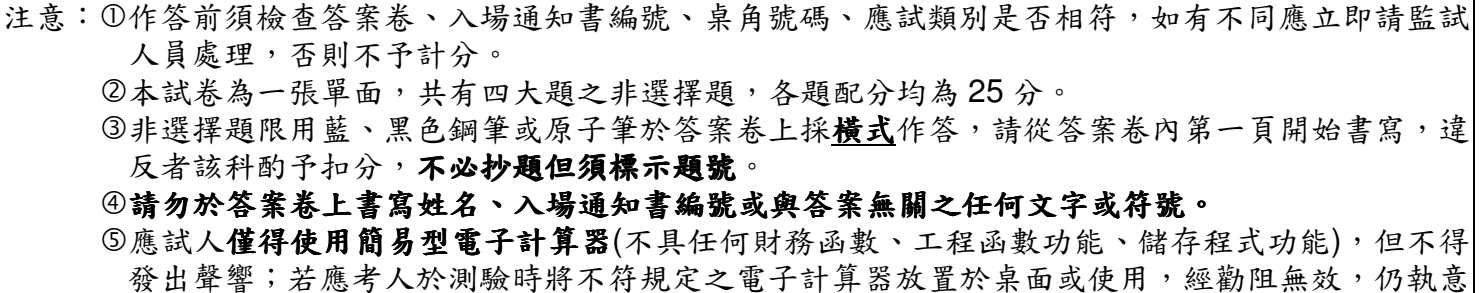

使用者,該節扣10分;該電子計算器並由監試人員保管至該節測驗結束後歸還。

6答案卷務必繳回,未繳回者該科以零分計算。

### 題目一:

請以 COBOL 語言撰寫程式使之能從鍵盤輸入一個正整數 X,計算

 $SUM = \frac{X^1}{1!} + \frac{X^2}{2!} + \frac{X^3}{3!} + \frac{X^4}{4!} + ... + \frac{X^{10}}{10!}$  之值, 並於螢幕上輸出結果。【註: K!=1×2×…×K 】  $[25 \t{3}]$ 

試題中於 DATA DIVISION 之前的程式碼區提供如下: IDENTIFICATION DIVISION. PROGRAM-ID PROG. ENVIRONMENT DIVISION. CONFIGURATION SECTION. SOURCE-COMPUTER IBM-370. OBJECT-COMPUTER IBM-370. 故作答時無需再撰寫,只需從DATA DIVISION部分開始撰寫。

#### 题目二:

請以 COBOL 語言撰寫程式使之能從鍵盤輸入一個正整數,並判斷該整數是否為質數, 如該輸入之整數為質數,則輸出"質數";否則輸出"非質數"。質數之定義為不能被1與本身 之數值以外的其它整數所整除。換言之,如果某個整數 N 不會被 2 與(N-1)之間的任何整數 所整除,則整數N為質數。【25分】

試題中於 DATA DIVISION 之前的程式碼區提供如下: IDENTIFICATION DIVISION. PROGRAM-ID PROG. ENVIRONMENT DIVISION. **CONFIGURATION SECTION.** SOURCE-COMPUTER IBM-370. OBJECT-COMPUTER IBM-370. 故作答時無需再撰寫,只需從DATA DIVISION部分開始撰寫。

#### 題目三:

請回答下列有關系統分析的問題:

- (一)一個良好的結構化系統設計需具備哪三個特性,請詳細說明之。【10分】
- DFD 對應到結構圖 (structure chart)。【10分】
	-

構圖。【5分】

題目四:

請回答下列有關資料結構的問題:  $(-)$  將下列鍵值依序建立 AVL-tree。【10分】 16, 22, 25, 11, 15, 8, 31, 38, 27, 45 (二) (a)請利用(1個 Stack)設計一 Infix 轉 Postfix 的演算法。【10分】 (b)請將 Infix: A+Bx(C-D/E)+FxG 轉成 Postfix。【5分】

(二)(a)在系統設計的流程中,請說明如何利用結構化方法(structured method)將

(b)請以一般"自動櫃員機"之系統為例,劃出系統之資料流程圖,並將其轉換為結